## OR for WebElement

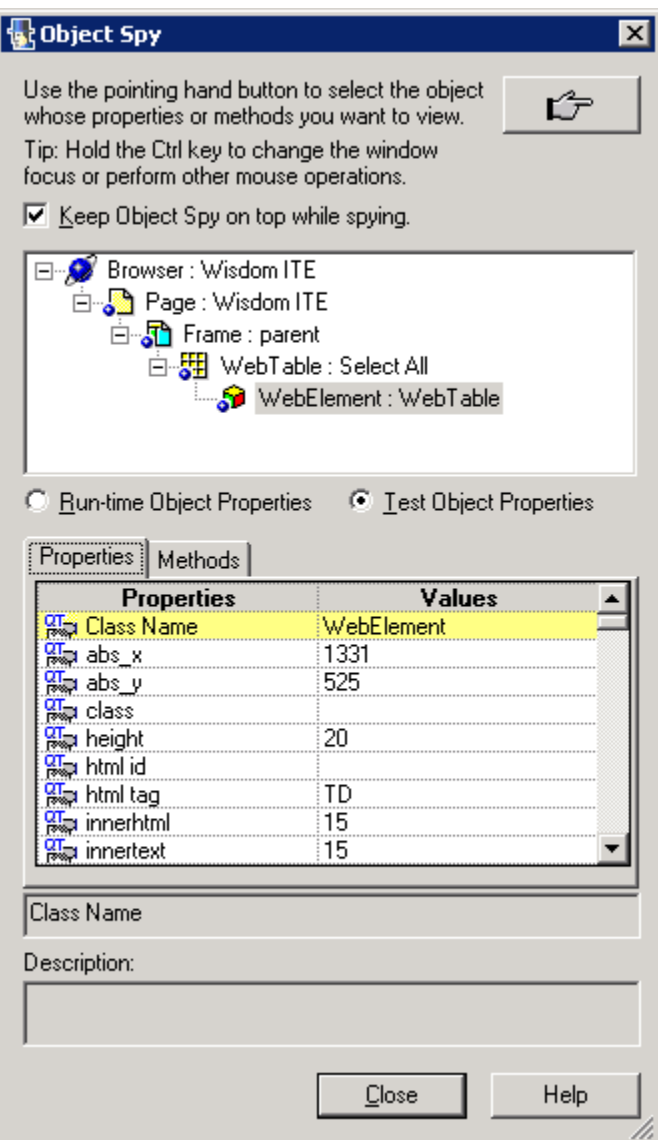